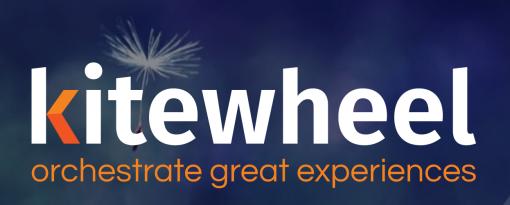

Kitewheel Databases

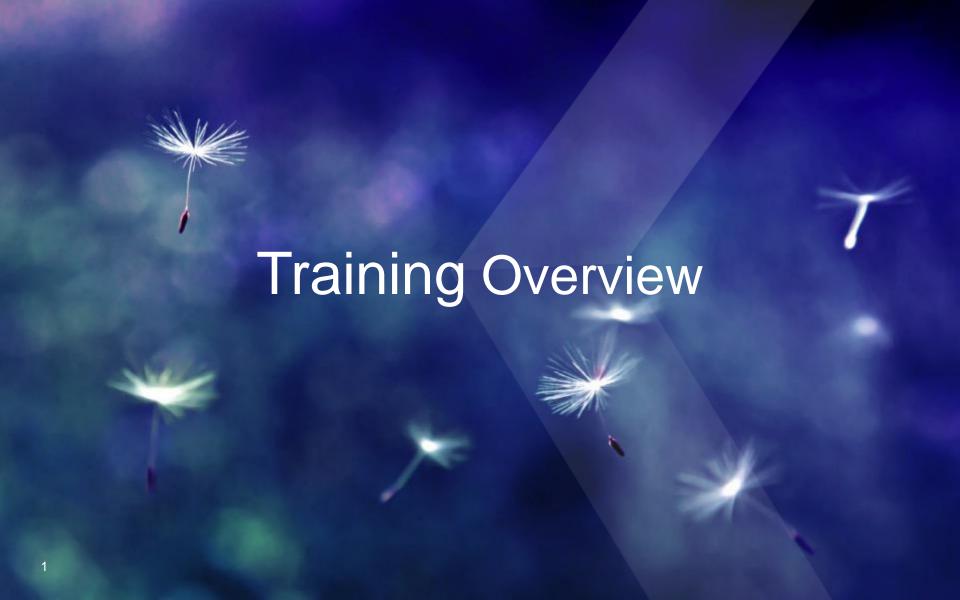

## Databases – Learning Outcomes

- Kitewheel Supported Databases
- Creating a Database Connection
- Creating a Read Adaptor
- Creating a Write Adaptor
- Creating and control a Listen Adaptor
- Creating a Delete Adaptor
- Debugging Common Database errors
- Certification

## Kitewheel Personas & Target Audience

Client

**CHLOE** 

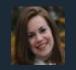

- Defines Business Requirements
- Defines KPIs, Goals and Metrics to track
  - Tracks progress against goals on Journey Insights

Secondary

Strategy

**SOPHIE** 

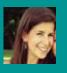

- Translates business requirements into Journeys Map
  - Captures journey details, metrics and goals

Primary

Solution Design

&

Configuration

Technical &

Support

CHARLES

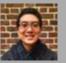

- Solution Design
- Identifies data sources
- Configures rules

- Creates outcomes
- Develop and test
- Deploy

Primary

**THOMAS** 

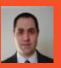

- Enable tech environment servers, database
- Handle security and internet facing services
- Support accounts and projects

Secondary

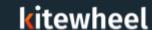

# **Training Course Overview**

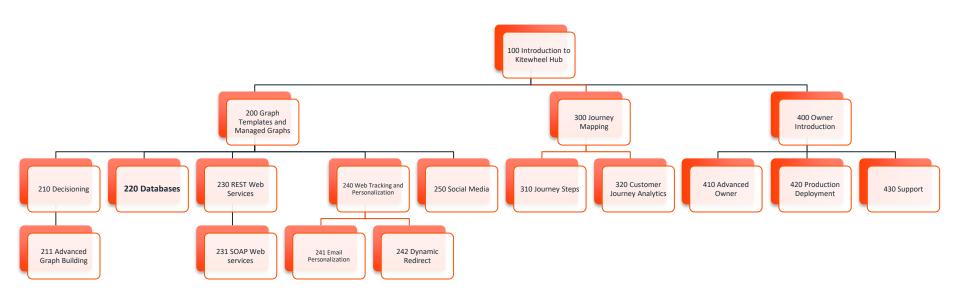

## Prerequisites

- A Database Instance:
  - Postgres SQL version 9.x
  - MySQL Version 5.6 (includes Amazon Web Services Aurora)
  - Microsoft SQL Server 2008 and above
  - Oracle 10i
- Database client tool
  - MySQL Workbench
  - < Toad
  - SQL Server Studio

## Databases – Learning Outcomes

- Database Model
- Kitewheel Supported Databases
- Creating a Database Connection
- Creating a Read Adaptor
- Creating a Write Adaptor
- Creating and control a Listen Adaptor
- Creating a Delete Adaptor
- Debugging Common Database errors
- Certification

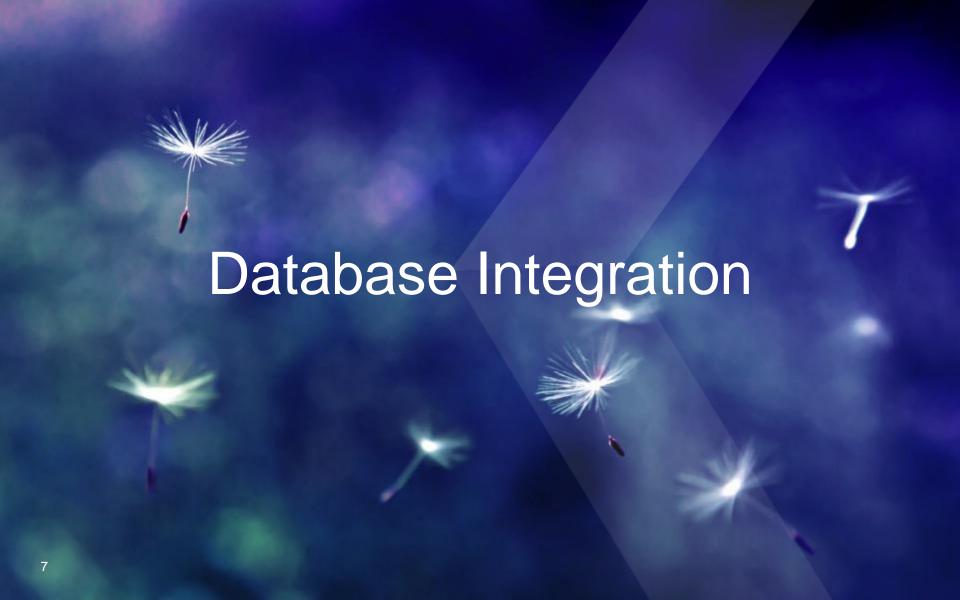

## Kitewheel Supported Databases

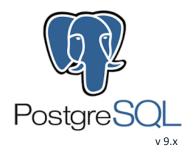

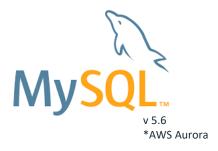

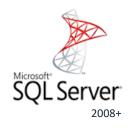

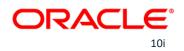

- Connections are made via SQLAlchemy Python Library using parameterized SQL
- Parameters are all of the form %%paramName%%

## Creating and Testing a Database Connection

- Admin Console
- Add a Connection
  - Choose DB Type
  - User Name
  - Password
  - Host Name
  - < Port
    - ✓ Postgres 5432

    - ✓ MSSQL 1433
    - ✓ Oracle 1521
  - Database Name
- < Save
- < Test
- Note on service accounts

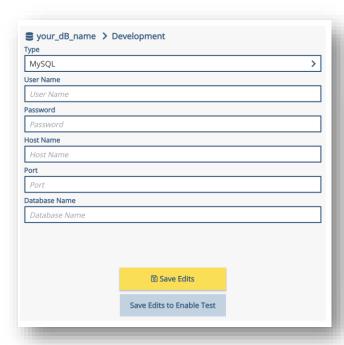

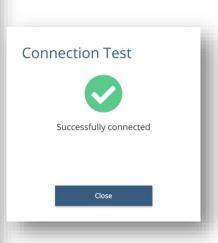

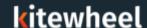

# Kitewheel Supported Operations: Read

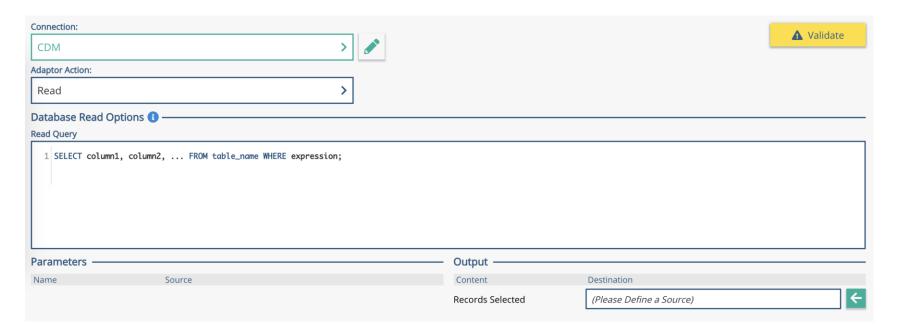

## Kitewheel Supported Operations: Write (Insert/Update)

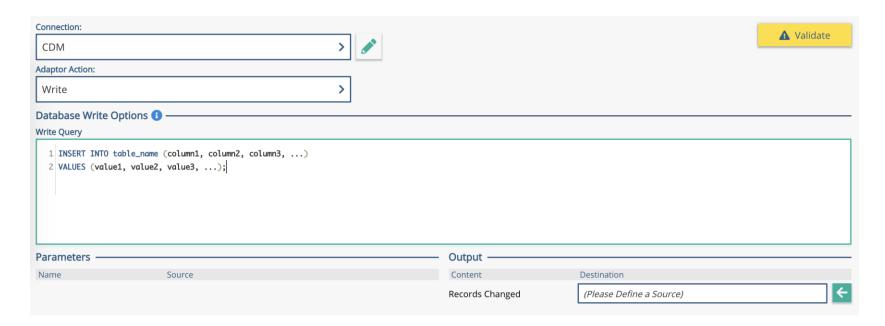

# Kitewheel Supported Operations: Write (Insert/Update)

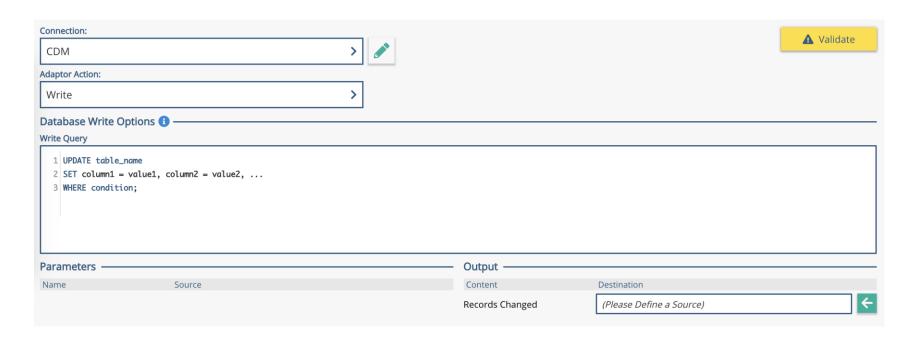

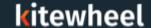

# Kitewheel Supported Operations: Delete

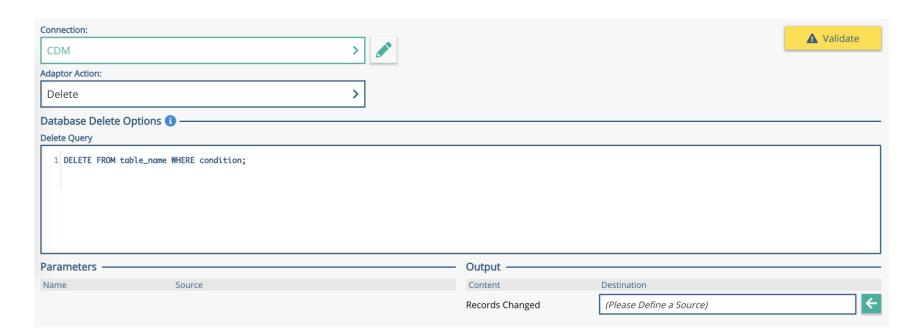

## Kitewheel Supported Operations: Listen

#### Listener Editor

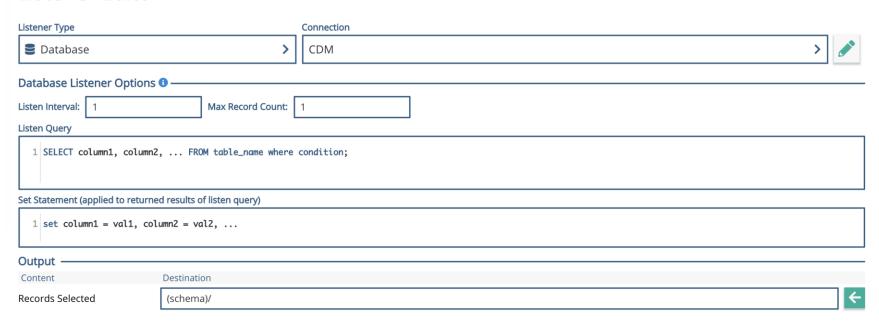

## **Database Exercise Customer Entity**

- Design a Customer Entity
  - firstName, lastName, date of birth, etc
- Create Database Table
- Create CRUD Adaptors
  - Create INSERT database WRITE method
  - Read SELECT database READ method
  - ◀ Update UPDATE database WRITE method
  - Delete DELETE database DELETE method
- Create CRUD Test Graph
  - Call Create, Read, Update, Read, Delete, and Read to test all of the adaptors

## Create a Database Adaptor

- Choose a database connection
- Choose an action (read, write, delete)
- Write the SQL
  - Use %%param%% to define parameters from schema locations
- Output will be the rows selected (select) or the number of rows affected (write, delete, or update)

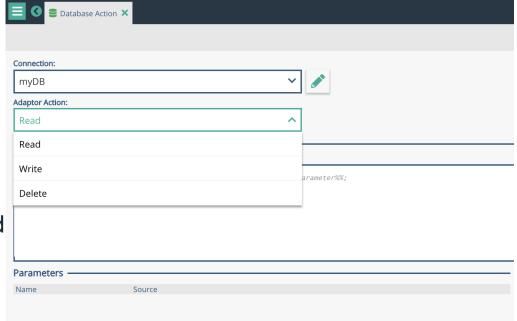

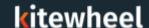

## Read from a Database

- Choose the database connection
- Choose 'Read' as the action
- Write a 'SELECT' statement in proper format
- Extra clauses such as 'where' are optional

- Output will be the rows that are selected, they will be stored in the schema location chosen.
- The output data will overwrite any other nested information in that schema location.

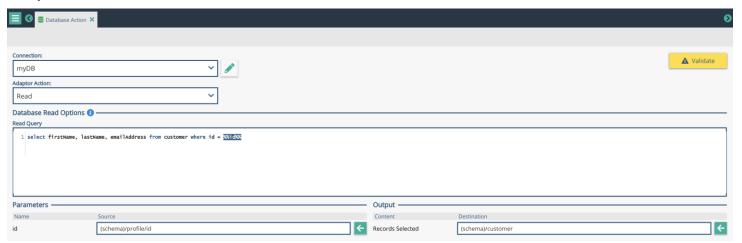

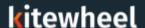

## Write to a Database

- Choose the database connection
- Choose 'write' as the action
- Write an 'INSERT' or 'UPDATE' statement in the proper format
- Output will be the number of rows changed or inserted in the database

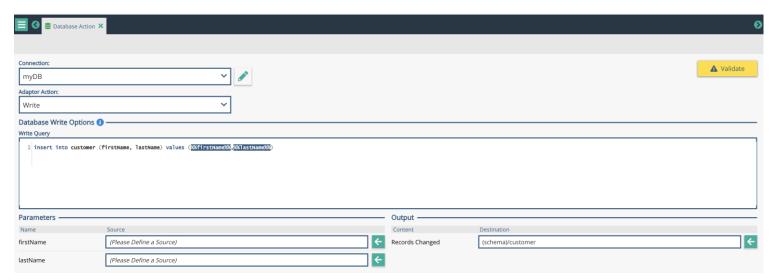

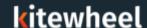

## Delete from a Database

- Choose the database connection
- Choose 'delete' as the action
- Write a 'DELETE' statement in proper format
- Output will be the number of rows deleted in the database

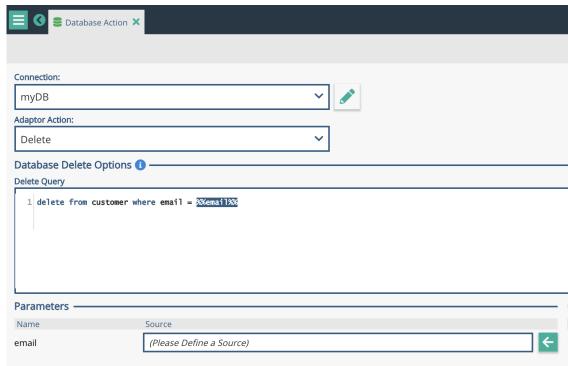

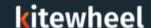

### Listen to a Database

- Add a listener to a graph
- Choose the database connection
- Write the read statement
  - Use a flag value to select rows
- SET to update the flag value
- Define a location in the schema

# Listener Type Connection (Environment) myDB Database Listener Options Listen Interval: Listen Query 1 select firstName, lastName, email from customer where processed='N' Set Statement (applied to returned results of listen query) 1 set processed='Y' Output Content Destination RecordS Selected (schema)/customer

- Polls the database every 'Listen Interval' seconds and will select a max rows of 'Max Record Count' every time
- Many rows can be selected at once
  - The graph runs each row through the graph one at a time

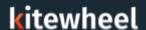

## **Database Troubleshooting**

- Connection error test the connection from the admin page to make sure the connection is working, check credentials and the database to make sure it's awake and running properly
- Connections come from the Kitewheel engine is access allowed?
- Syntax error make sure the SQL is using table and field names that actually exist
- Syntax error make sure the '%%param%%' fields are properly filled in the schema when the database adaptor runs
- Malformed statement make sure the SQL statement is properly formatted with all the conditionals it needs
- Use 'standard' SQL don't write database specific statements

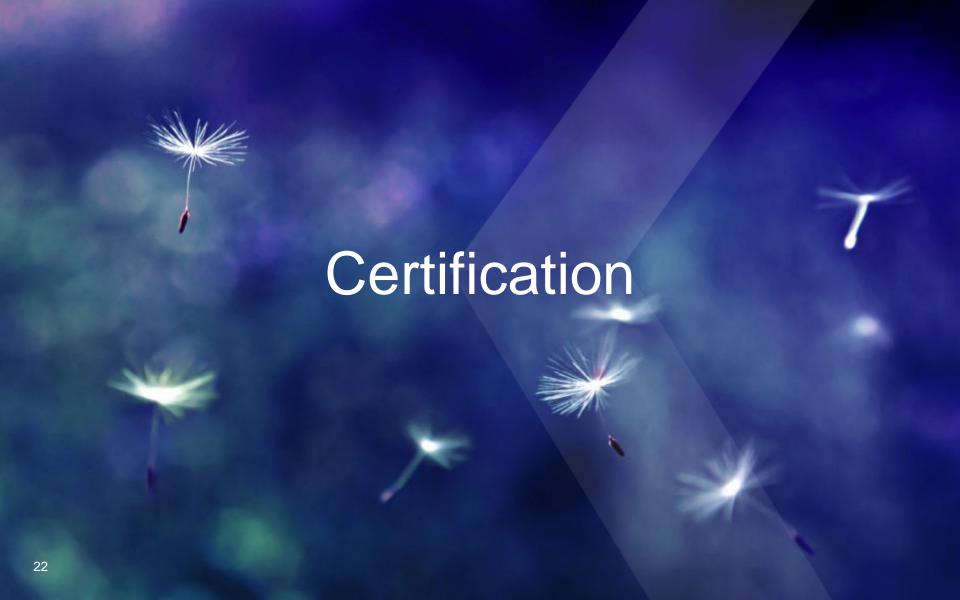

## Questions

- What databases does Kitewheel Support?
- Where can those databases be?
- What kind of queries does Kitewheel support?
- Is \* supported in a SELECT?
- Is Delete supported?
- Are stored procedures supported?
- Are upserts supported?
- Does Kitewheel provide me with a development database?
- Can I connect to more than one database in a single graph?
- How do you know how many records have been retrieved?
- How do you know how many records have been updated?
- Can I perform roll-back transactions?

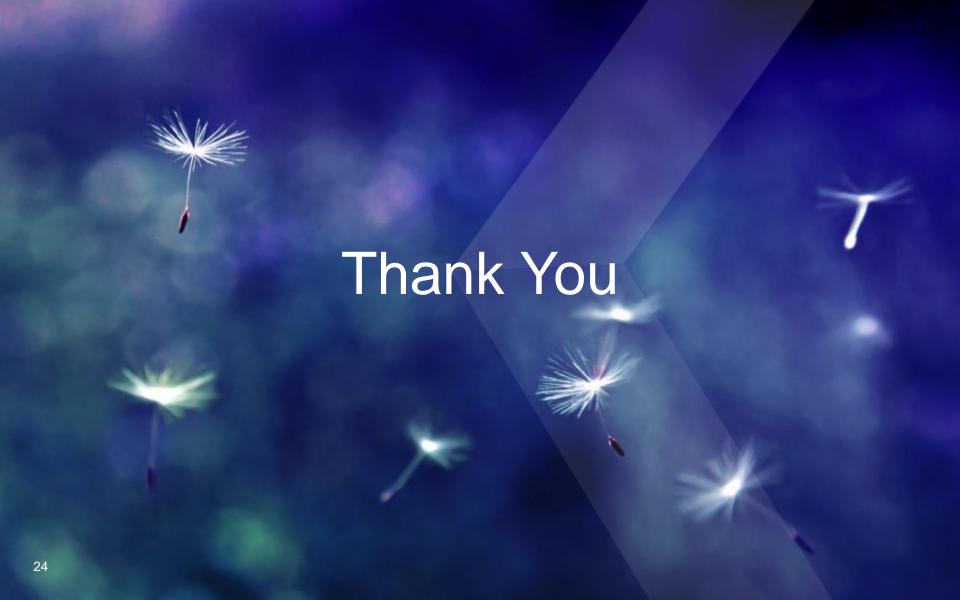